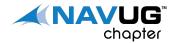

## **MEMBER SHOWCASE**

# Events & Extensions & Powershell, Oh My!!

What's it mean!?!

By: Daniel Rimmelzwaan, NAVUG Phoenix Chapter Meeting June 16, 2016

MEMBERSHIP HAS ITS BENEFITS

### Daniel Rimmelzwaan

Chief Quality Officer

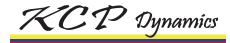

### Microsoft MVP since 2005

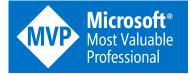

DenSter on the forums

Born in Holland

Flagstaff, AZ

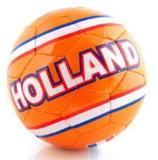

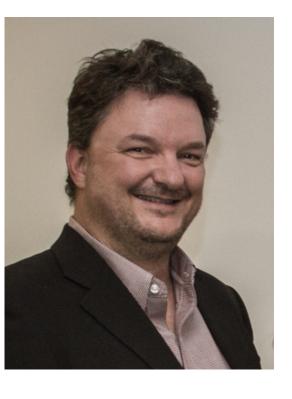

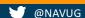

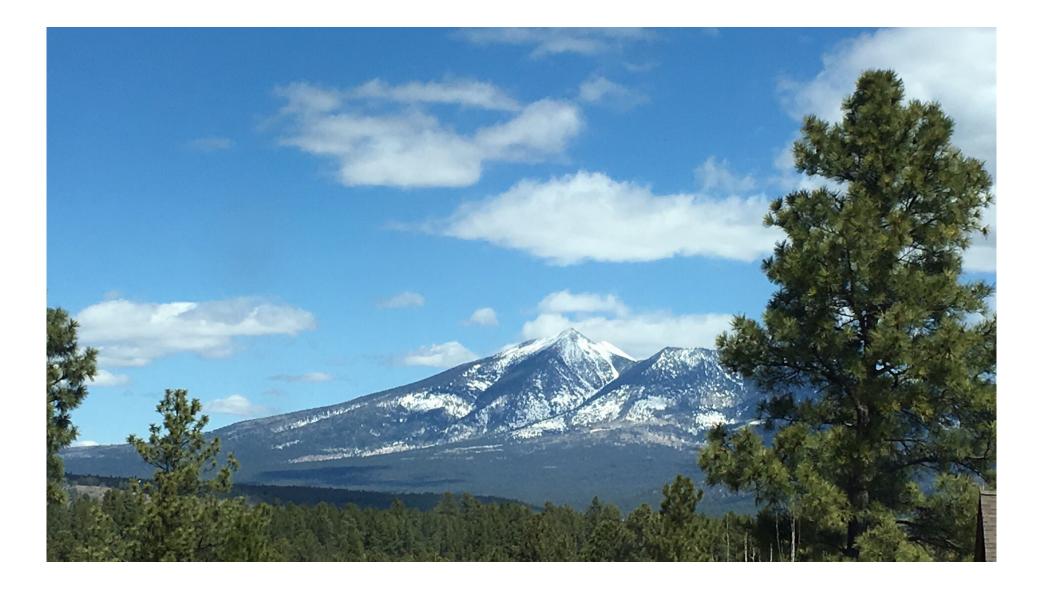

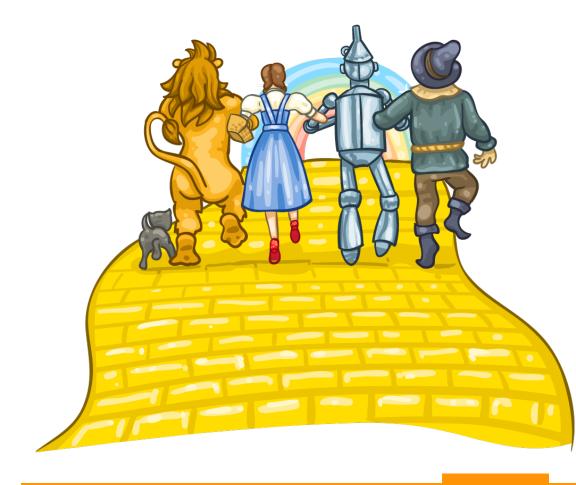

#### Agenda

- Events
- Extensions
- Powershell

#### Not Too Technical PLEASE

### **EVENTS - TERMS**

- Event
  - What, exactly, IS an event?
    - A "Thing" that "Happens"
- Publisher
  - Exposes the Event
  - Provides an Access Point
    - Is that the same as a 'Hook'? No...
- Subscriber
  - Consumes the event
  - Adds to and/or handles the event

#### Event Type

- Trigger
  - Field Validation
  - Create, Modify and Delete records
  - Embedded in NAV runtime
- Integration
  - Interaction between areas
  - Must be explicitly declared
    - Even in standard NAV
- Business
  - Stricter "rules"
  - Not (yet) used in standard NAV

## EVENTS-HOW DO THEY WORK?

- Publish
  - An announcement by the application
  - Function without Code
  - Exposes the event to the outside
- Raise
  - When exactly does the Event happen
  - Call to the Publisher Function
- Subscribe
  - React to the event
  - Must be in a Codeunit

#### Subscription Order Undefined

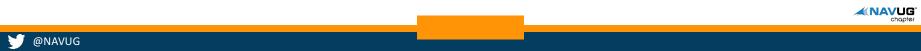

### WHAT ARE EVENTS USED FOR?

- NAV 2016
  - Workflow
  - CRM Integration
- Custom Functionality
  - Generating notifications
  - Integration with external systems
  - Extensions
- Utilizing Events is preferred over modifying standard NAV Objects
  - Refactor code for upgrades
  - Consider re-implementing instead
  - Design patterns are **IMPORTANT**

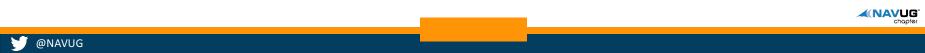

#### CO WINT'S THE BIG DEVI 2

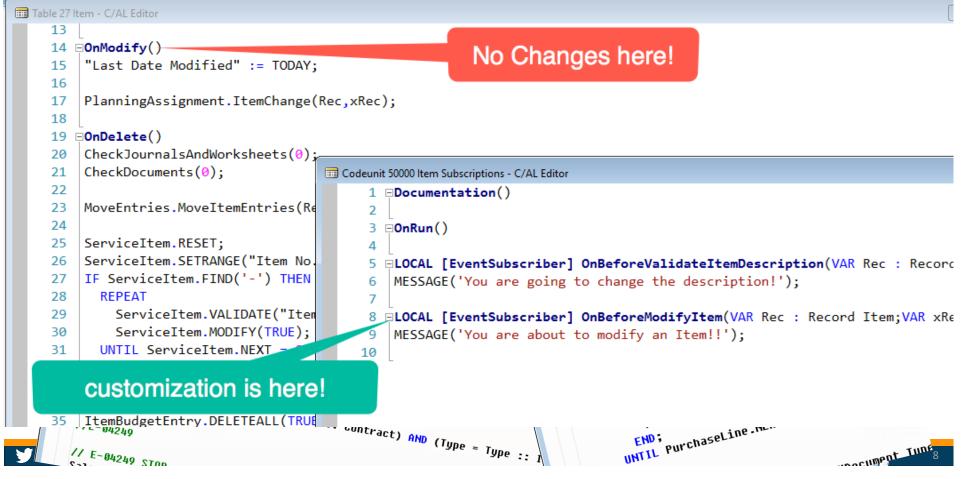

Table 38 Purc

### "INTRODUCING EXTENSIONS" – SAY WHAT?!?

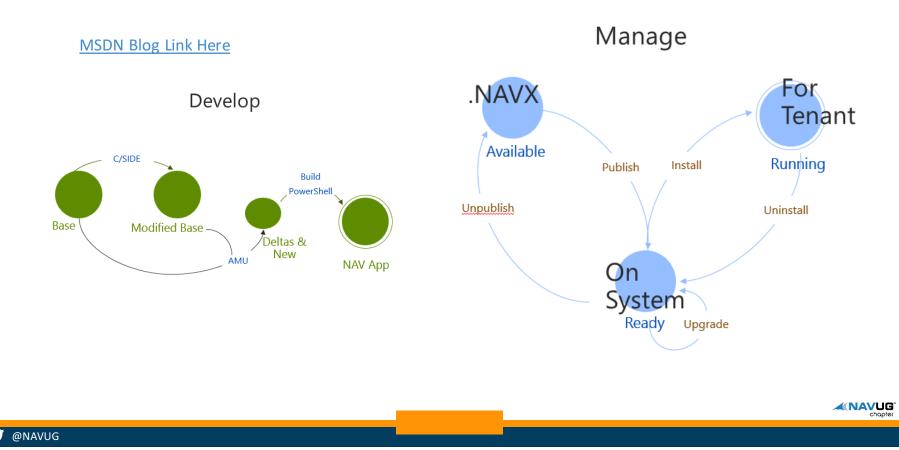

### **EXTENSIONS - EXPLAINED**

- Intended for
  - Horizontal add-ons
  - Azure SaaS Implementations (Although also available on premises)
- Tenant specific
- "Kind of" like apps
- Deployment
  - Distribution package NAVX file
  - Base code is not modified
  - Relies heavily on events
  - Mods are in \*.DELTA files, not full object files
- Early stages many improvements/enhancements in the works

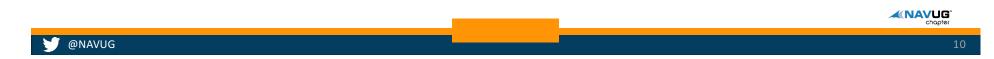

### **EVENTS VS EXTENSIONS**

#### **Events**

- Can be part of base objects - Custom events are possible
- Mods at design time
- Database wide
- Objects in full \*.fob OR \*.DELTA files
- Powershell Optional

#### **Extensions**

- Not part of base objects
  - relies on standard NAV events
- Mods at run time
- Tenant specific
- \*.NAVX files (with \*.DELTA files only)
- Powershell mandatory

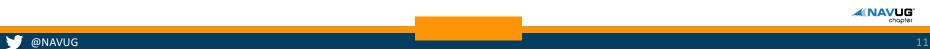

### WHAT IS POWERSHELL?

#### Shell in IT

- Command Line interface into systems
- "DOS on steroids" -> replaced the old CMD shell

#### Purpose

- Task Automation
- Configuration Management
- Two important UI's
  - Powershell Command Prompt
    - For NAV:
      - Development Shell
      - Administration Shell
  - Powershell ISE (Integrated Scripting Environment)
    - Create "Batch files" like in the DOS days

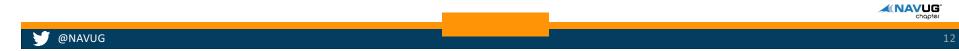

### HOW DOES POWERSHELL WORK?

- Works with Objects
  - Most MSFT products have an object model with an API
- Integrates with the .NET Framework
- Based on a provider-based model
- Powerful Scripting Capabilities

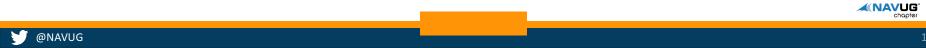

## WHY SHOULD WE USE POWERSHELL?

#### Hooks into most MSFT Products

- Automating repeatable tasks
  - Directly from a command line tool
  - Using Powershell ISE for scripting
  - Eliminate (at least minimize) human error
- Improve Efficiency

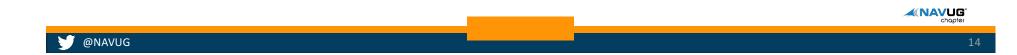

### WHAT DOES THAT HAVE TO DO WITH AZURE?

- Everything and Nothing
- Events and Extensions and Powershell all run on premises
- Intended for Azure Implementations
  - Multi-tenant
  - Extensions sold in App Store
- Project "Madeira"

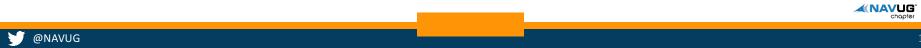

## RESOURCES

#### MSDN

- <u>https://blogs.msdn.microsoft.com/nav/2015/10/12/introducing-extensions-in-microsoft-dynamics-nav-2016/</u> MSDN blog "Introducing" Extensions
- https://msdn.microsoft.com/en-us/library/mt299505(v=nav.90).aspx Events in NAV
- https://msdn.microsoft.com/en-us/library/hh169423(v=nav.90).aspx Extending NAV

#### Microsoft Dynamics How Do I Use Events in NAV 2016

– <u>https://youtu.be/Cjt8aQC2aC8</u>

#### Mark Brummel / NAV-Skills webinars

- Introduction to Events and Extensions: <u>https://youtu.be/djYR2toCqzE</u>
- Deep Dive into Events by Soren Klemmensen: <u>https://youtu.be/zQHVv7PV8u8</u>
- Extensions Explained by Gunnar Gestsson: <u>https://youtu.be/2P2aOsk6Wow</u>
- NAV Techdays 2015
  - Events in Workflow and CRM Integration: <u>https://youtu.be/84-\_tPdTVQ8</u>

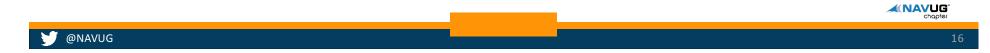

## **POWERSHELL RESOURCES**

- Videos to get started (Powered by Waldo)
  - https://msdn.microsoft.com/en-us/dynamics/nav/dn833404
  - NAV Techdays 2014
    - https://youtu.be/W2jEwqgOmE0
  - NAV Techdays 2015
    - https://youtu.be/R4xfmbjiKOw
- Powershell Modules
  - http://www.waldo.be/2015/12/09/how-to-install-waldos-powershell-modules/

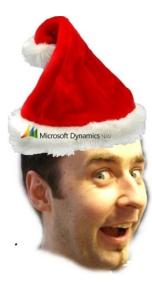

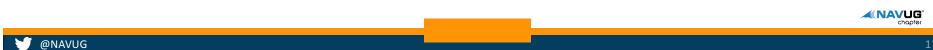

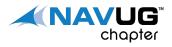

# Q&A

# THANK YOU FOR LISTENING 😳

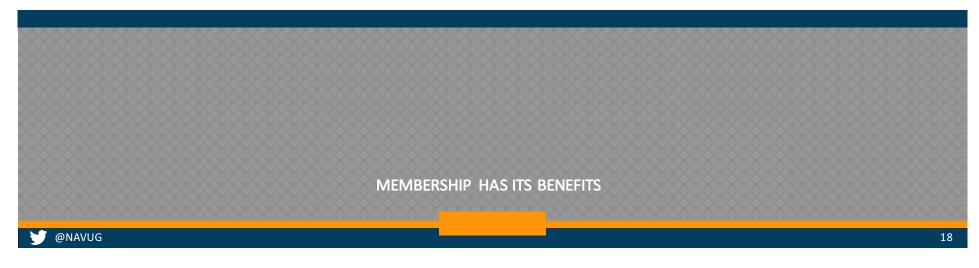